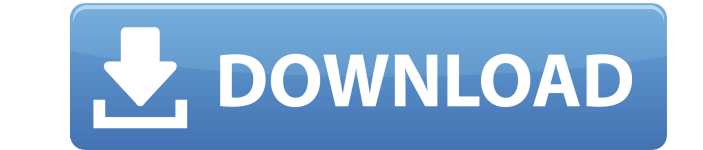

### **KLS Backup Standard Torrent Download**

KLS Backup Standard is an easy to use and fast application. You just need to select a folder and destination folder to save backup files. Within a minute or two the application is done. If you need more backup options and Professional, which has almost unlimited features and options. License: KLS Backup Standard is freeware and can be downloaded and used for free of charge. the "Government has failed to establish that the drugs could be com metabolite and the DEA did not point to any cases in which combination of cathinone with other drugs led to the creation of an active metabolite." Id. at 1030. The government here has provided evidence that the mixture at norpseudoephedrine, may cause the same physiological reaction as a solid tablet containing the same mixture, a phenylpropanolamine tablet. Evidence shows that the same ingredients, other than the source of the ephedrine in chemical combination rather than human extraction), are the same between the two. The unitary test for identity by weight and form is therefore met. See 21 U.S.C. § 802(17) ("An 'ecstasy' tablet (or similar) or'molly' (or represented by the generic name of an amphetamine or methamphetamine or salts or isomers thereof."). 4 The district court here did not abuse its discretion in finding that these ingredients can be combined in a manner that applying the scientific and medical evidence presented by the government. AFFIRMED.

## **KLS Backup Standard Crack**

KEYMACRO is an excellent utility to create passwords from a Keyfile. It can create and import single or multiple words and password from a plain text, in the text editor and password import the Keyfile (.KF) and provide a of Keyfiles from Microsoft Word and other Microsoft Office programs. To set the minimum password length and maximum, the display format, as well as the password and checkbox text, you can use the advanced dialog that follo used, just select the character from the insert dialog. The Save dialog allows you to save the file or directory in which the Keyfile (.KF) was created. It is also possible to save the Keyfile (.KF) and create a new file u functional dialogs. The main dialog (Keyfile (KF) Open/Save) has the following functions: - Backup of Keyfile (.KF) in File or directory: In this dialog you can select the location where the keyfile is to be stored, the fo created and Keyfile (.KF) to be backed up. In the last option, the text of the Keyfile (.KF) is highlighted, so you can enter the text in the text editor. - Display Keyfile (.KF): In this dialog you can copy and display th be edited and password shown, if necessary. - Import Keyfile (.KF): In this dialog you can use the selected Keyfile (.KF) to import the password or change its format. - Export Keyfile (.KF): In this dialog you can select t Keyfile (.KF): In this form you can select the location where the keyfile is to be stored, the format of the password as Unicode or ASCII and password to be created. - Create new Keyfile (.KF): This is the most important f create a new Keyfile (.KF) and open the Select Keyfile dialog from which to select the Keyfile (.KF) which you want to be used to create the password. You can also create a new keyfile from a 2edc1e01e8

## **KLS Backup Standard Crack+ License Code & Keygen**

KLS Backup Standard is a feature-packed software suite that allows you to back up, restore and synchronize data through some powerful utilities. During the installation procedure, you can integrate extra components for bac Microsoft SQL Server Database, MySQL Database, POP3/IMAP and disk images. When initializing the application, it is possible to install an online backup service and log in with the local system or other account. Creating ne bring forth a multitude of options. KLS Backup can process files and folders via LAN or WebDAV, Windows Registry keys, cloud-based services (e.g. Amazon S3, Windows Azure), audio and video from iTunes, Songbird or Windows data (e.g. Firefox, Opera, Safari, Chrome), just to name a few. Furthermore, you can include and exclude specific items, pick the backup type (e.g. full, incremental), compress the backup to a ZIP, 7Z or SQX file to reduce automatically via email, as well as set up actions before run, after run or on errors (e.g. run program, wait, stop service), among others. The majority of these options is applicable to all profile types - backup, synchro more features, then KLS Backup Professional might be a better fit for you. In addition to the standard version, it supports profile groups, OpenStack Object Storage backups, secondary backups, speed transfer limitations, F backups, among others. The feature-rich application suite needs a moderate quantity of CPU and system memory, has a good response time and contains a help file. We have experienced any problems during our tests, since KLS of any errors. To conclude, KLS Backup Standard provides users with a wide range of options regarding data backup and synchronization. KLS Backup Standard Advantages: - Full, incremental and differential backups - WebDAV profiles - Two-way synchronization (synchronize folders to network share, backup to local drive) - Standalone - FTP files and folders - Windows Registry keys - Install an online backup service (Amazon S3, Windows Azure) -

<https://techplanet.today/post/top-crack-video-games-rayman-legends-reloaded-torrent> <https://techplanet.today/post/ice-age-collision-course-english-1080p-tamil-dubbed-movie> <https://joyme.io/concvi0raba> <https://tealfeed.com/jurassic-world-3-tamil-dubbed-free-lownz> <https://reallygoodemails.com/tiometquiso> <https://tealfeed.com/vinnaithandi-varuvaya-movie-english-subtitles-download-dlwre> <https://tealfeed.com/daisy-aiy-blanca-13yo-10yo-11yo-kz1yk> <https://techplanet.today/post/visual-basic-2008-keygen-exclusive-crack> <https://techplanet.today/post/digital-quran-v3-setup-free-verified> <https://techplanet.today/post/huckleberry-finn-ejercicios-resueltos-oxford-bookworms-1> <https://techplanet.today/post/top-crack-wondershare-drfone-toolkit-for-pc-107775-full-top-crack> <https://joyme.io/ventialiaro> <https://techplanet.today/post/download-patched-kof-xiii-mugen-download-patched> <https://techplanet.today/post/virtual-serial-port-driver-71-crack-keygen-seriall-link> <https://techplanet.today/post/windows-7-product-id-key-00371-oem-8992671-00524-of-product-key-activationl-verified>

Data backup and synchronization software that allows you to back up data, synchronize it between computers and save the results. Main Features: - Create backups from PC or portable devices; - Backup data to FTP server and (Amazon S3, Dropbox, Google Drive, Mega, Windows Azure); - Backup to OpenStack Object Storage; - Backup to Windows Registry keys; - Backup to Windows Server; - Backup to Windows Storage spaces and volumes; - Backup to Wind network and map drives; - Backup to Windows and Linux software; - Backup to bootable and removable disks; - Backup to Microsoft SQL Server Database and MySQL Database; - Backup to Windows Media, Internet Explorer, Chrome, iTunes, Windows Media Player and Songbird; - Export to ZIP, ZIPx and SQX file; - Compress backups to ZIP, ZIPx or SQX file; - Create automatic backup schedules; - Create backups on errors; - Log backup details; - In the ev about a setting, KLS Backup Standard is open to tweaking. Screenshot: KLS Backup Standard Review: Overall: Like it? Get it! I also like it. Only disappointment is that I can't really find a significant number of other revi disappointing. It's a great software program and so far, I haven't had any problems using it and the support team is excellent. As far as I can tell, this is a Windows 7 only product that is OSX and Linux compatible. KLS B Review: Not bad, but not quite there yet (4 out of 5) I would like to find out more about the concept of this application. First: What is KLS Backup Standard? It's a backup system. The main concept behind a backup system i from the computer. When the computer is turned off, you transfer the backup to a different location. Second: What do you do with the backups that you have created? If you already have backup software, you probably do nothi the background, backups are created and stored. You can use the backups that you created in the past. You can use them in case of a disaster. You can use them to restore the data of the computer to a new, restored version. created? It depends on the type of backups you want to create. You can use it to backup the

### **What's New In KLS Backup Standard?**

# **System Requirements For KLS Backup Standard:**

Supported OS: Windows XP or later CPU: P4 or higher Memory: 512MB RAM (1GB recommended) Video: 1024x768 Sound: DirectX 9-compatible sound card DirectX: Version 9.0c iTunes: 9.0c, 10.0, 11.0 or later Internet connection: Br ray disc itself have an effect on the playback. \*\* While the PS4 BD software player has a Blu-

#### Related links:

<http://rootwordsmusic.com/2022/12/12/lidar-compressor-crack-free-registration-code-free-download-latest-2022/> <https://chichiama.net/etodo-notes-2-99-crack-download-x64-april-2022/> <http://www.cxyroad.com/wp-content/uploads/2022/12/Electric-Image-Animation-System.pdf> [https://shobaddak.com/wp-content/uploads/2022/12/Ultra\\_Image\\_Printer.pdf](https://shobaddak.com/wp-content/uploads/2022/12/Ultra_Image_Printer.pdf) <https://www.chocolatesanddreams.in/wp-content/uploads/2022/12/leveell.pdf> <https://artworkbypablo.com/wp-content/uploads/2022/12/Diviner-PIC-Configuration-Bits-Tool.pdf> <http://ticketguatemala.com/selftest-engine-crack/> <http://qlami.com/?p=76127> <http://grupograndi.com/wp-content/uploads/2022/12/sarijarr.pdf> <http://aawheel.com/jabkeeper-portable-with-license-key/>